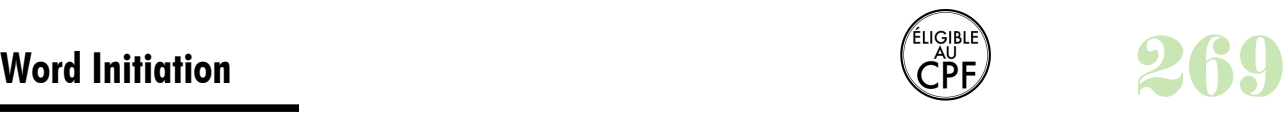

## **Durée :** 2 jours.

## **Public :**

Tout utilisateur du logiciel ayant besoin de créer et de mettre en forme un document texte simple. Derniere MAJ : Avril 2024

#### **Objectifs :**

Maîtriser les bases de Word, être capable de rédiger des courriers et documents avec une mise en forme soignée et professionnelle.

#### **Pré-requis :**

Connaître les bases du fonctionnement d'un ordinateur et maîtriser les points vus dans notre programme les bases Prise en main d'un PC et **Windows** 

#### **Méthodes :**

Alternance de face-à-face avec l'animateur et de travaux pratiques prenant en compte les progressions pédagogiques et centres d'intérêt du participant.

#### **Evaluation :**

L?évaluation des acquis se fait tout au long de la session au travers des multiples exercices, mise en situation et étude de cas à réaliser. Le formateur remet en fin de formation une attestation avec les objectifs acquis Derniere MAJ : Avril 2024ou non par le stagiaire.

### **Découverte du logiciel**

Définition du logiciel Présentation de l'écran Les touches spécifiques Les boîtes de dialogue Afficher les barres d'outils Les différents modes d'affichage Description de l'interface, des outils et des commandes **Interventions de base sur le texte**

Saisie, méthodes de sélections rapides du texte Déplacements par couper-coller et copier-coller Annulation de frappe, recherche de texte

# **Création d'un document, saisie et correction**

Choix d'une typographie, graisse, couleur, style Mise en forme des paragraphes Utilisation de la règle Enregistrement du document Ajout de puces ou de numéros Insertions de liens hypertexte Bordures et sauts de page

## **Personnalisations automatiques**

Insertions automatiques de texte Insertion de champs « Demander » Publipostage Word (mailing) Enregistrement de document en tant que modèle

**Les tabulations**

Création, utilisation, modification et suppression de tabulations Les outils de correction Vérifier l'orthographe et la grammaire **Tableaux Word** Création de tableaux

Manipulation des cellules, lignes et colonnes Fusion / scission de cellules

Mise en forme

Insertion de tableau Excel dans Word

# **Insertions automatiques**

Utiliser les insertions automatiques Créer et supprimer des insertions automatiques Insertions d'images dans Word Commande WordArt

#### **La pagination**

La pagination automatique Gestion des coupures de page Sections, en-têtes et pieds de page Numérotation automatique des pages

#### **Impression**

Aperçu avant impression Paramétrage des marges Paramètres d'impression

# **Aide sur Word**

Utilisation du module d'aide

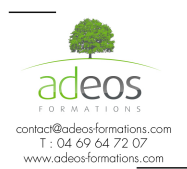

Modalités d'accès : Adeos valide avec le candidat, qu'il possède bien les compétences et les prérequis nécessaires au suivi de la formation. Délais d'accès : Nous contacter

Accessibilité aux personnes handicapées : Nos locaux sont aux normes d'accueil pour les PMR, pour les autres handicaps nous contacter afin de pouvoir adapter la formation ou bien vous orienter vers un organisme partenaire.